## **Come funziona**

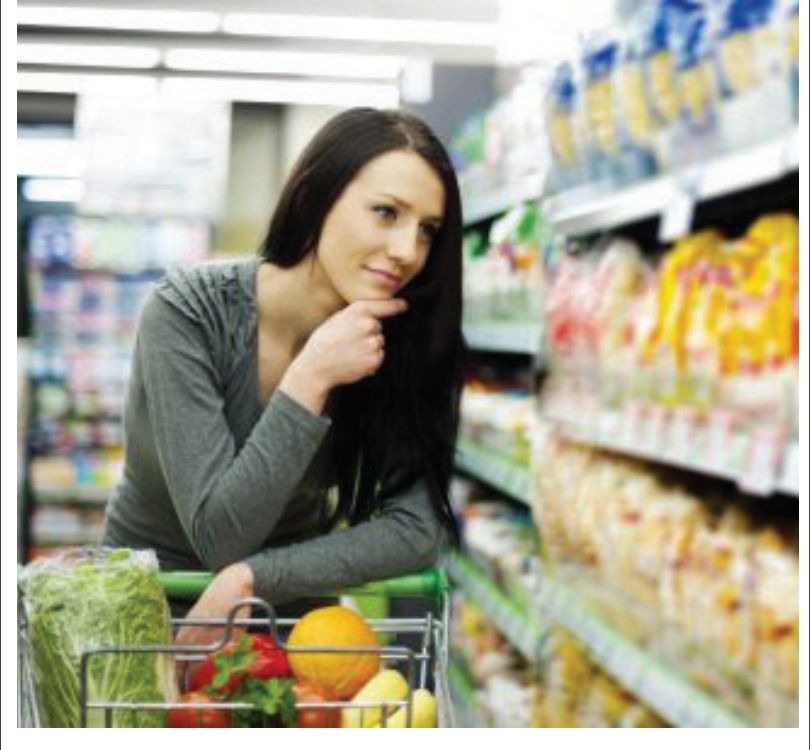

**1** Inquadra il codice a barre del prodotto con la fotocamera del tuo smartphone e otterrai tutte le informazioni riguardo quell'alimento

**2** Si può anche effettuare la ricerca di un prodotto inserendo solo un allergene Nel caso in cui fosse presente, sarà evidenziato in rosso nel risultato finale

**3** Si può sapere se il prodotto è obesogeno (cioè quale sia il rischio reale di ingrassare) una funzione matematica i valori nutrizionali del prodotto e calcola l'indice obesogeno

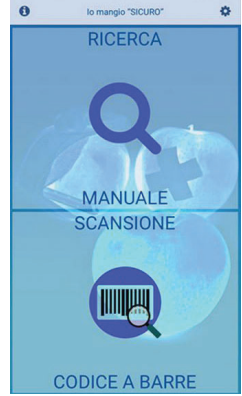

**4** I bollini Verde, Giallo, Arancio e Rosso forniscono il grado di sicurezza e pericolositàdel prodotto analizzato